```
DEFINE !doit(nbval=!TOKENS(1))
  615 M> DEFINE
  616 M> !doit(nbval=!TOKENS(1))
INPUT PROGRAM.
 617 M> INPUT PROGRAM.
>Warning # 6804 in column 3. Text: !DOIT
>The macro name specified on the DEFINE command duplicates the name of a
>previously defined macro. This instance will take precedence.
LOOP cnt=1 TO !nbval.
  618 M> LOOP cnt=1 TO !nbval.
COMPUTE myval=LN(cnt).
 619 M> COMPUTE myval=LN(cnt).
END CASE.
 620 M> END CASE.
END LOOP.
 621 M> END LOOP.
END FILE.
 622 M> END FILE.
END INPUT PROGRAM.
 623 M> END INPUT PROGRAM.
 624 M> 
* Next line assumes you need 5 digits.
 625 M> * Next line assumes you need 5 digits.
FORMAT myval(F8.5).
 626 M> FORMAT myval(F8.5).
* Define the macro variable.
 627 M> * Define the macro variable.
DO IF cnt=1.
 628 M> DO IF cnt=1.
WRITE OUTFILE='c:\temp\macro var.sps' /"DEFINE !values()"/myval.
 629 M> WRITE OUTFILE='c:\temp\macro var.sps' /"DEFINE !values()"/myval.
ELSE IF cnt<!nbval.
630 M> ELSE IF cnt<!nbval.
WRITE OUTFILE='c:\temp\macro var.sps' /myval.
 631 M> WRITE OUTFILE='c:\temp\macro var.sps' /myval.
ELSE.
 632 M> ELSE.
WRITE OUTFILE='c:\temp\macro var.sps' /myval /"!ENDDEFINE.".
 633 M> WRITE OUTFILE='c:\temp\macro var.sps' /myval /"!ENDDEFINE.".
END IF.
 634 M> END IF.
EXECUTE.
 635 M> EXECUTE.
* Run the syntax to define the variable.
 636 M> * Run the syntax to define the variable.
INCLUDE FILE='c:\temp\macro var.sps'.
 637 M> INCLUDE FILE='c:\temp\macro var.sps'.
EXECUTE.
 638 M> EXECUTE.
!ENDDEFINE.
 639 M> !ENDDEFINE.
*///////////////////////////////////.
  640 M> *///////////////////////////////////.
  641 M> 
!doit nbval=3.
  642 M> 
  643 M> .
  644 M> INPUT PROGRAM.
  645 M> LOOP CNT=1 TO 3.
  646 M> COMPUTE MYVAL=LN(CNT).
  647 M> END CASE.
  648 M> END LOOP.
  649 M> END FILE.
  650 M> END INPUT PROGRAM.
  651 M> FORMAT MYVAL(F8.5).
  652 M> DO IF CNT=1.
  653 M> WRITE OUTFILE='c:\temp\macro var.sps' /'DEFINE !values()'/MYVAL.
```

```
 654 M> ELSE IF CNT< 3.
  655 M> WRITE OUTFILE='c:\temp\macro var.sps' /MYVAL.
  656 M> ELSE.
  657 M> WRITE OUTFILE='c:\temp\macro var.sps' /MYVAL /'!ENDDEFINE.'.
 658 M> END IF.
  659 M> EXECUTE.
  660 M> INCLUDE FILE='c:\temp\macro var.sps'.
  660 DEFINE !values()
  660 M> DEFINE
  661 M> !values()
  662 .00000
  662 M> .00000
  663 .69315
 663 M> .69315
 664 1.09861
 664 M> 1.09861
>Warning # 6804 on line 661 in column 3. Text: !VALUES
>The macro name specified on the DEFINE command duplicates the name of a
>previously defined macro. This instance will take precedence.
  665 M> !ENDDEFINE
 666 !ENDDEFINE.
 666 M> 
 667 
 667 M> 
  668 M> * End of INCLUDE nesting level 01
  669 * End of INCLUDE nesting level 01.
  669 M> 
  670 M> EXECUTE
 671 M> .
 672 M> 
*In the following macro, the macro variable !myvar takes on the values ln(1), ln
    (2) and ln(3).
  673 M> *In the following macro, the macro variable !myvar takes on the values 
             ln(1), ln(2) and ln(3).
  674 M> 
DEFINE !test()
 675 M> DEFINE
 676 M> !test()
!LET !cnt=!NULL
 677 M> !LET !cnt=!NULL
!LET !val=!EVAL(!values)
 678 M> !LET !val=!EVAL(!values)
!DO !myvar !IN (!val)
 679 M> !DO !myvar !IN (!val)
!LET !cnt=!CONCAT(!cnt,!BLANK(1))
 680 M> !LET !cnt=!CONCAT(!cnt,!BLANK(1))
COMPUTE !CONCAT(var,!LENGTH(!cnt))=!myvar.
 681 M> COMPUTE !CONCAT(var,!LENGTH(!cnt))=!myvar.
>Warning # 6804 in column 3. Text: !TEST
>The macro name specified on the DEFINE command duplicates the name of a
>previously defined macro. This instance will take precedence.
!DOEND
 682 M> !DOEND
EXECUTE.
 683 M> EXECUTE.
!ENDDEFINE.
 684 M> !ENDDEFINE.
 685 M> 
!test.
  686 M> 
 687 M>
  688 M> COMPUTE VAR1 = .00000.
  689 M> COMPUTE VAR2 = .69315.
  690 M> COMPUTE VAR3 = 1.09861.
  691 M> EXECUTE
```
 692 M> . \* Next line is to see all five digits. 693 M> \* Next line is to see all five digits. FORMAT var1 TO var2 (F8.5). 694 M> FORMAT var1 TO var2 (F8.5). LIST. 695 M> LIST.

## **List**

**Notes**

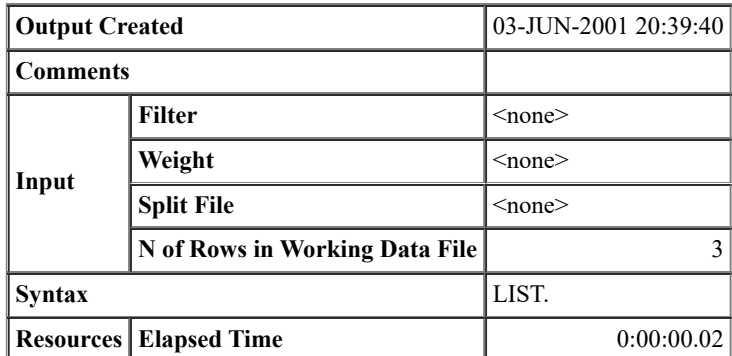

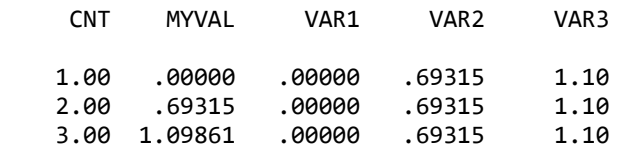

Number of cases read: 3 Number of cases listed: 3